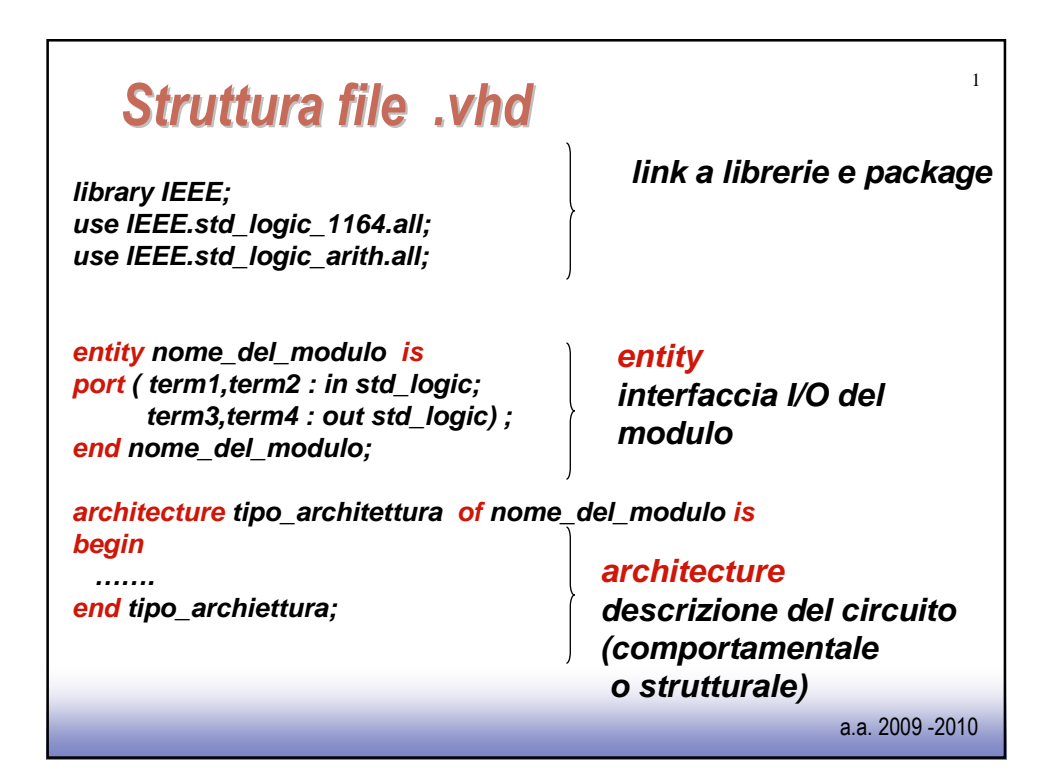

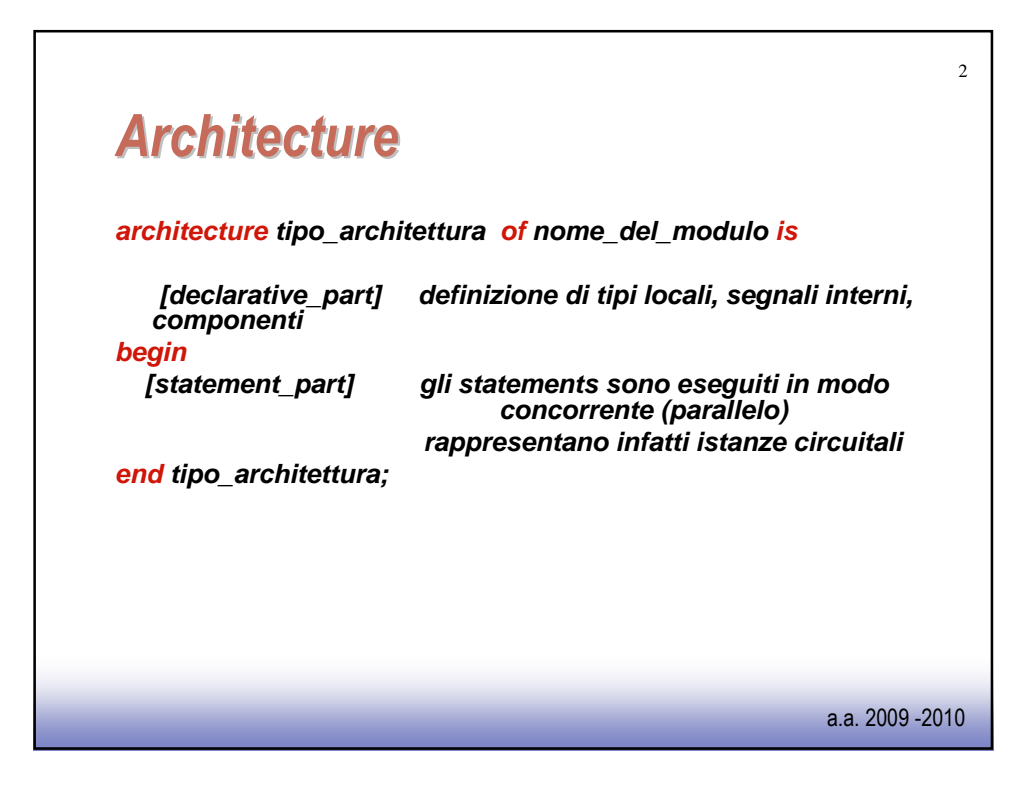

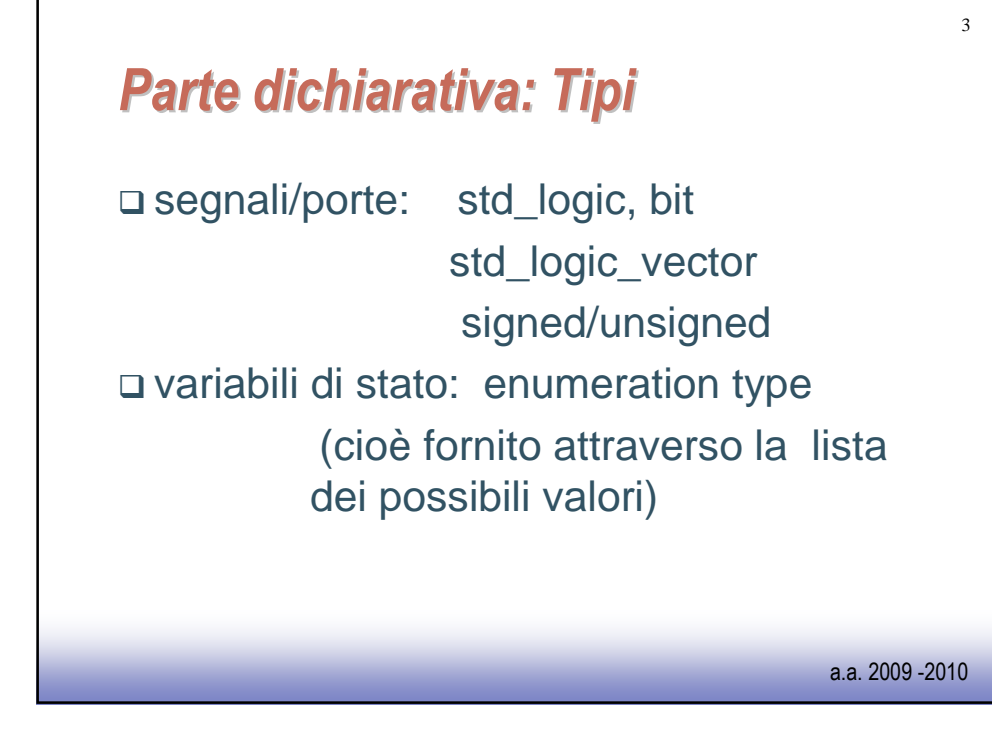

```
a.a. 2009 -2010
4
use IEEE.std_logic_1164.all; Structural description of a Full-Adder
library IEEE;
entity FA is
port ( A,B,CIN : in std_logic;
   S, COUT : out std_logic);
end FA;
architecture STRUCTURAL of FA is
 component HA dichiarazione del componente HA
 port ( I1,I2 : in std_logic;
     SUM, CO : out std_logic);
 end component;
signal S1, C1, C2 : std_logic; definizione di segnali interni
begin
ha1 : HA port map( I1 => B, I2 => CIN, SUM => S1, CO =>C1); istanzia i moduli
ha2 : HA port map( I1 => A, I2 => S1, SUM => S, CO => C2);
  COUT <= C2 xor C1; assegnamenti
end STRUCTURAL;
```
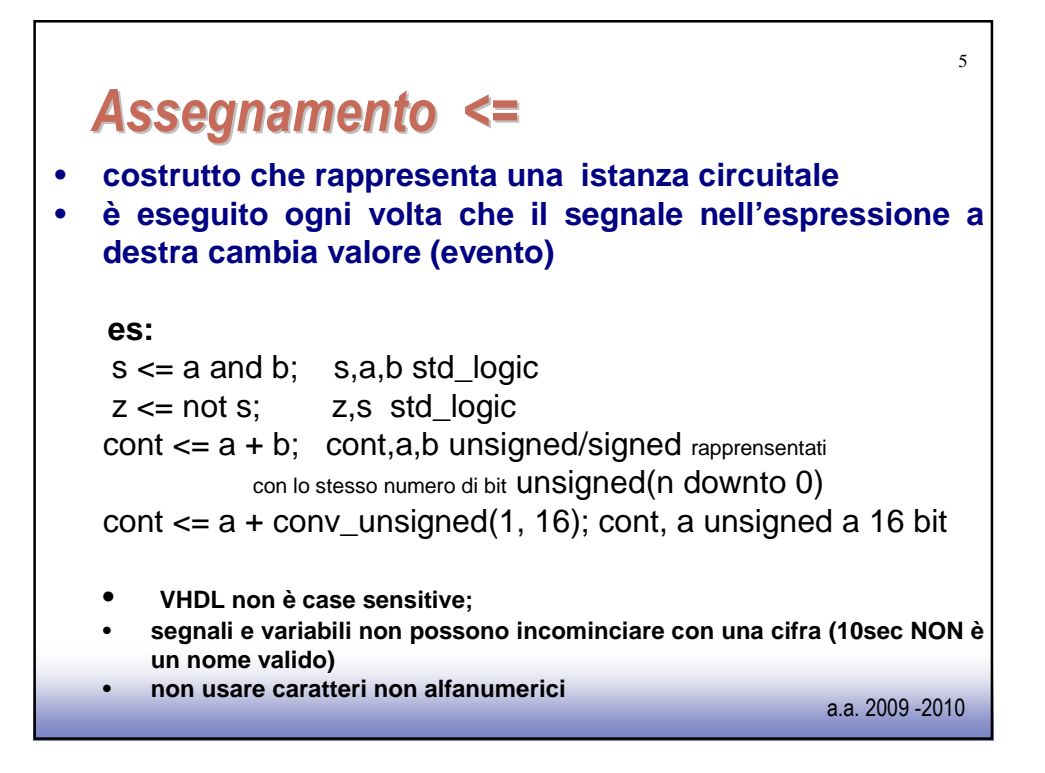

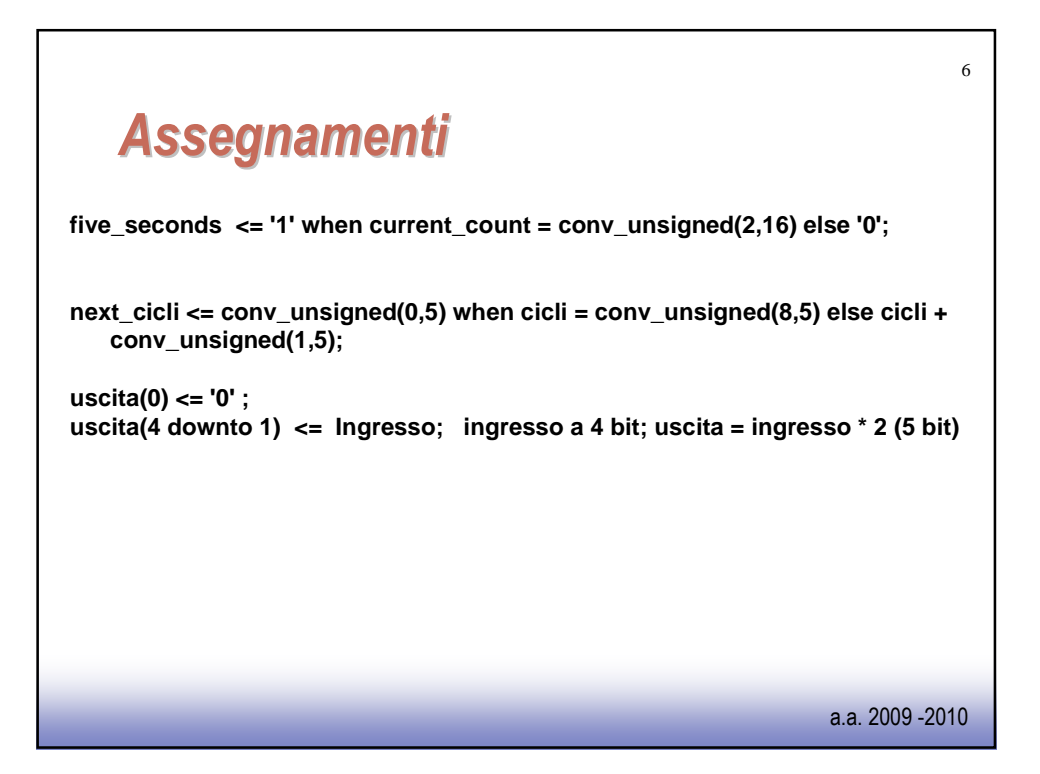

![](_page_3_Figure_0.jpeg)

![](_page_3_Picture_1.jpeg)

![](_page_4_Figure_0.jpeg)

![](_page_4_Figure_1.jpeg)

![](_page_5_Figure_0.jpeg)

![](_page_5_Figure_1.jpeg)

![](_page_6_Figure_0.jpeg)

![](_page_6_Picture_141.jpeg)

![](_page_7_Figure_0.jpeg)

![](_page_7_Picture_141.jpeg)

![](_page_8_Figure_0.jpeg)

![](_page_8_Figure_1.jpeg)

![](_page_9_Figure_0.jpeg)

![](_page_9_Figure_1.jpeg)

![](_page_10_Figure_0.jpeg)

![](_page_10_Picture_110.jpeg)

![](_page_11_Figure_0.jpeg)

![](_page_11_Figure_1.jpeg)

![](_page_12_Figure_0.jpeg)

![](_page_12_Figure_1.jpeg)

![](_page_13_Picture_107.jpeg)

![](_page_13_Picture_108.jpeg)

![](_page_14_Figure_0.jpeg)

![](_page_14_Figure_1.jpeg)

![](_page_15_Figure_0.jpeg)

![](_page_15_Figure_1.jpeg)

![](_page_16_Figure_0.jpeg)

![](_page_16_Figure_1.jpeg)

![](_page_17_Figure_0.jpeg)

![](_page_17_Figure_1.jpeg)

![](_page_18_Figure_0.jpeg)

![](_page_18_Figure_1.jpeg)

![](_page_19_Figure_0.jpeg)

![](_page_19_Picture_1.jpeg)

![](_page_20_Figure_0.jpeg)

![](_page_20_Figure_1.jpeg)

![](_page_21_Figure_0.jpeg)